### DVALOC

APL Seeds 2023

# But How Will I Remember All Those Squiggles?!

— APL Mnemonics

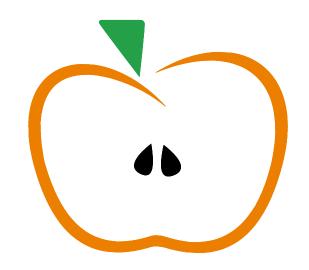

Adám Brudzewsky

### **Mnemonics**

noun A system that helps to remember things.

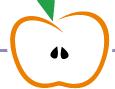

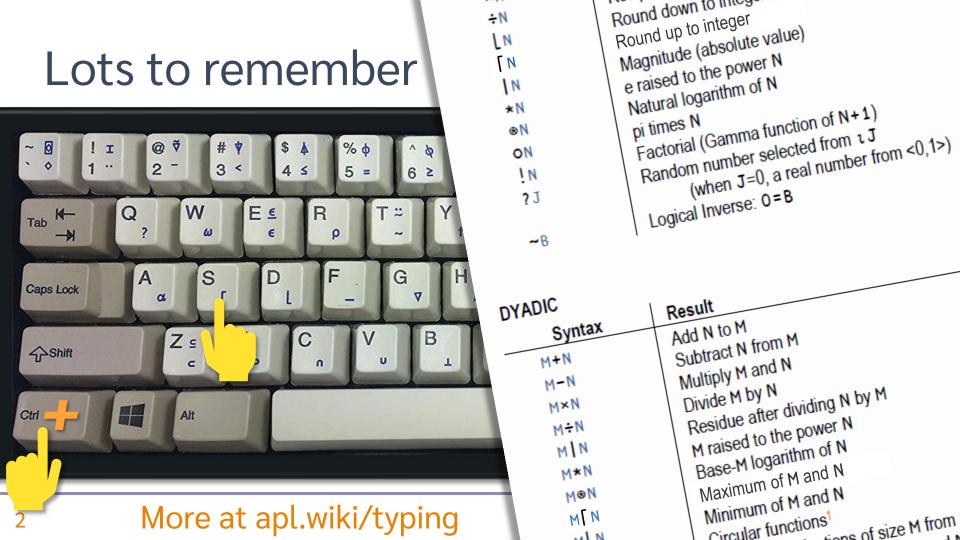

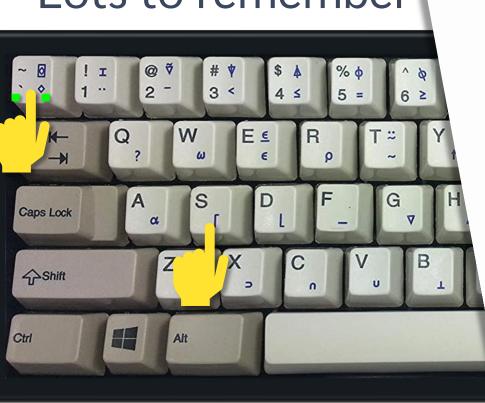

Round down to most Round up to integer Magnitude (absolute value) e raised to the power N Natural logarithm of N Factorial (Gamma function of N+1) pi times N Random number selected from 1 J (when J=0, a real number from <0,1>) Logical Inverse: 0=B

Minimum of M and N

Circular functions1

sono of size M from

#### DYADIC

M\*N

MON

MIN

.. N

~B

÷N

ΓN

IN

IN

\*N

ΘN

ON

IN

? J

#### Result Syntax Add N to M Subtract N from M M+N Multiply M and N M-N Divide M by N Residue after dividing N by M M×N M raised to the power N M÷N Base-M logarithm of N MIM Maximum of M and N

More at apl.wiki/typing

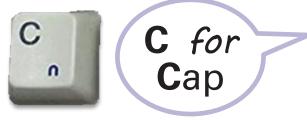

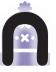

(intersection)

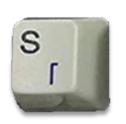

N Round up to integer

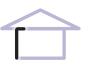

Seiling and wall

M[N

Maximum of M and N

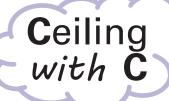

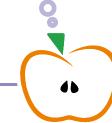

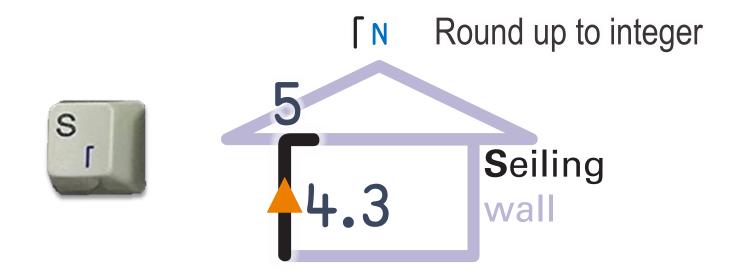

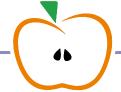

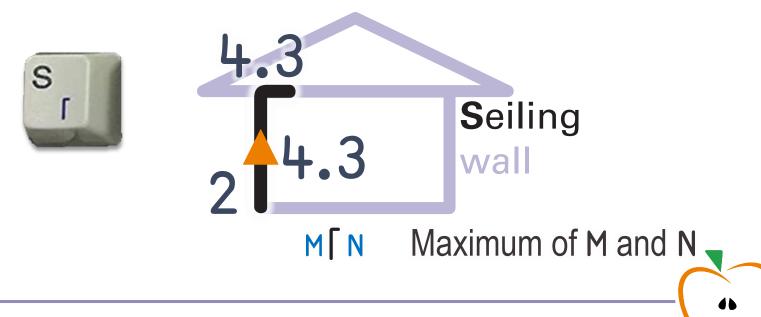

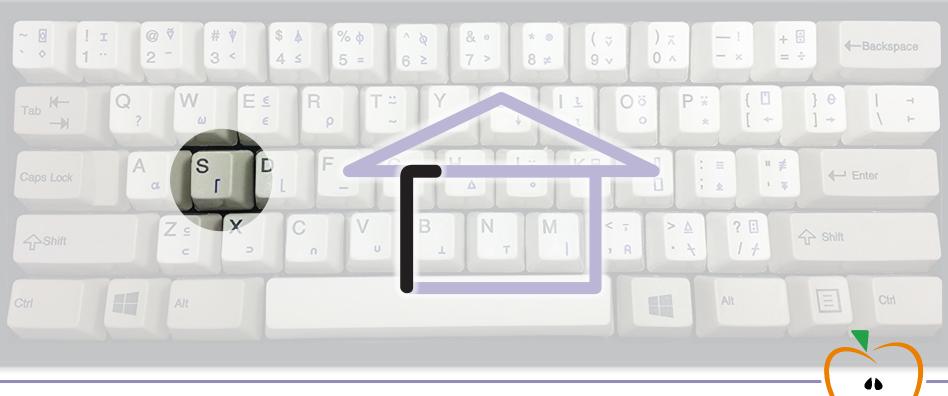

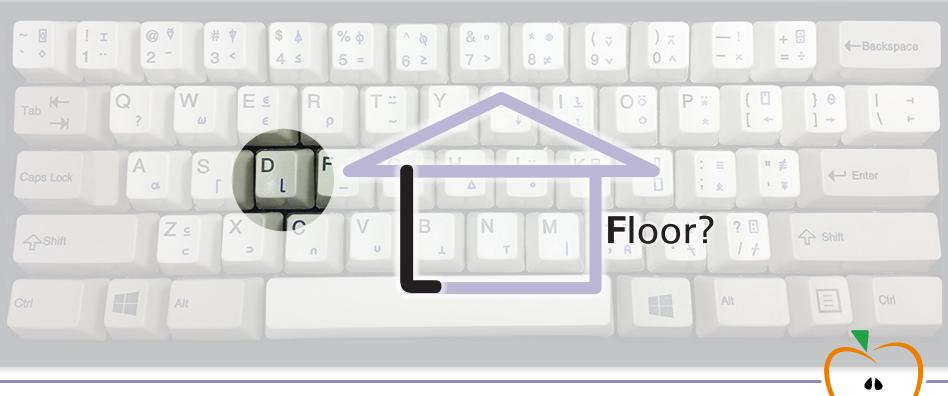

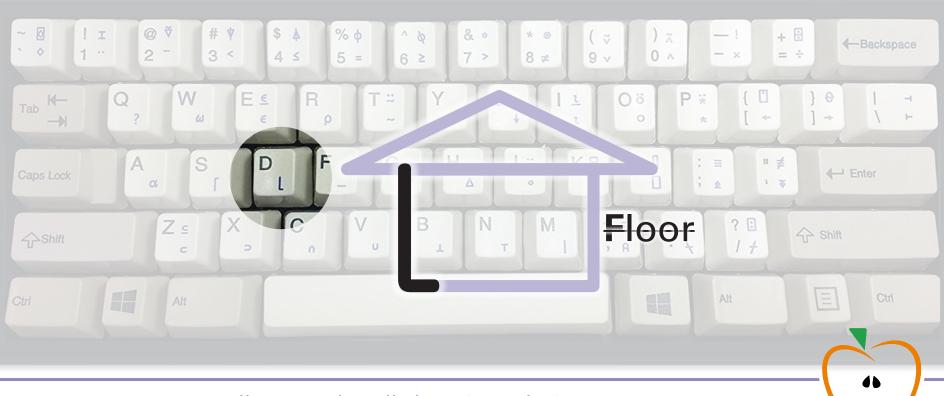

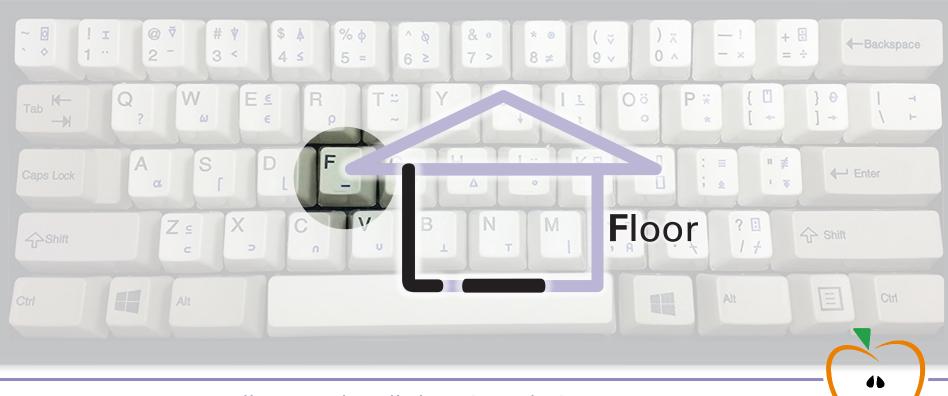

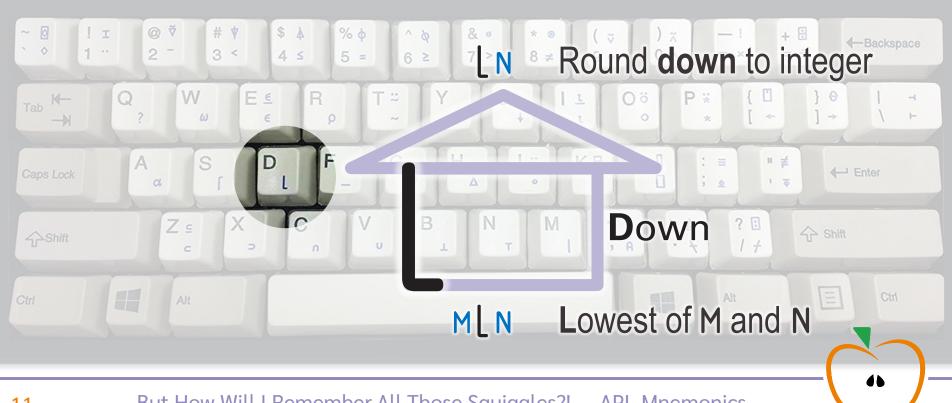

#### Related Concepts

- f up: ceiling/max
- L down: floor/min

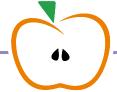

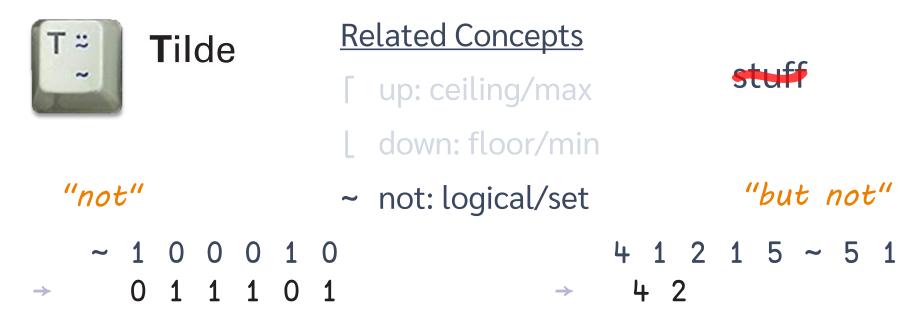

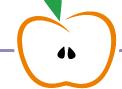

```
"shape of"
                  Related Concepts
  L down: floor/min \begin{pmatrix} 3 & 1 \\ 2 & 7 \end{pmatrix}
                  ~ not: logical/set
                  ρ shape: query/change
```

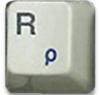

Reshape

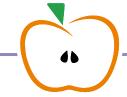

#### <u>Default Left Arg.</u> <u>Related Concepts</u>

- f up: ceiling/max
- L down: floor/min
- ~ not: logical/set
- ρ shape: query/change

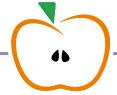

```
negate/subtract3-107
```

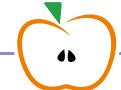

#### Default Left Arg.

negate/subtract3-10→ 7-7

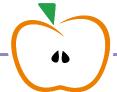

#### Default Left Arg.

negate/subtract

$$3 - 10$$

$$0 - 7$$

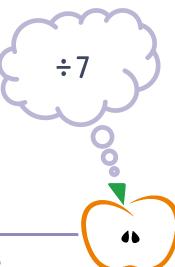

#### Default Left Arg.

negate/subtract

$$3 - 10$$

$$0 - 7$$

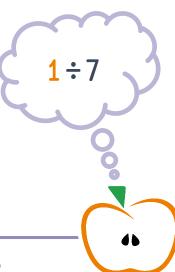

- negate/subtract

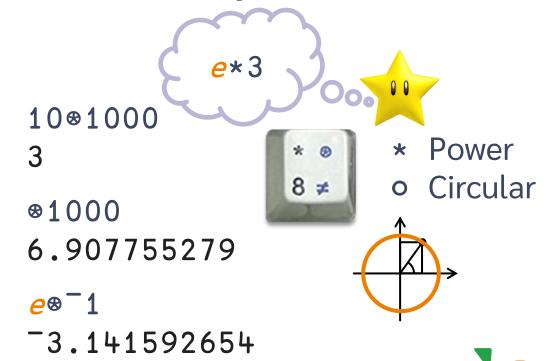

#### Default Left Arg.

- negate/subtract

logarithm

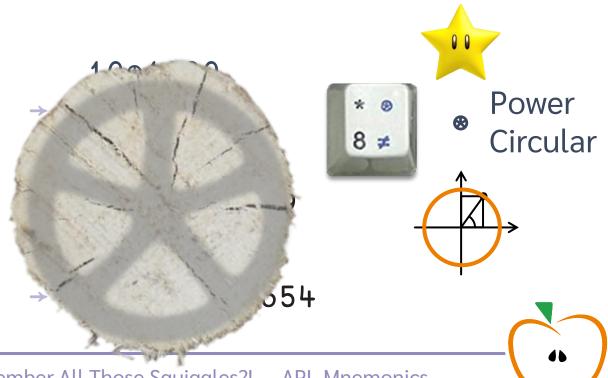

#### Default Left Arg.

- negate/subtract
- ⊕ (natural) log
- **\dagger** transpose

1 2

3 4

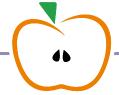

#### Default Left Arg.

- negate/subtract

transpose

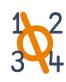

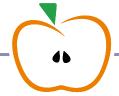

- negate/subtract
- ⊕ (natural) log
- **\dagger** transpose

- 1 2
- 3 4
- 5 6
- 7 8

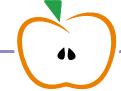

#### Default Left Arg.

- negate/subtract
- ⊗ (natural) log
- **\dagger** transpose

5678

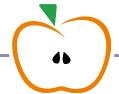

- negate/subtract
- **\dagger** transpose

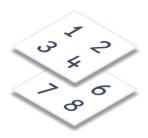

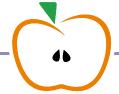

- negate/subtract
- ⊕ (natural) log
- 1 transpose

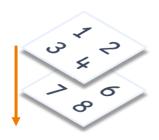

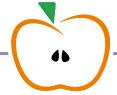

- negate/subtract
- 1 2% transpose

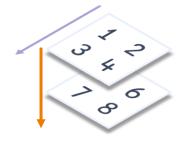

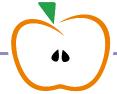

- negate/subtract
- 1 2 3% transpose

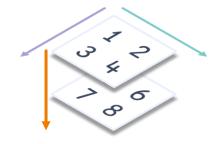

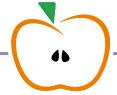

- negate/subtract
- ⊕ (natural) log
- 1 2 3% transpose

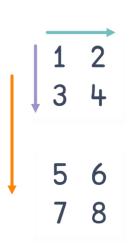

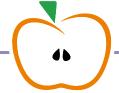

- negate/subtract
- ⊕ (natural) log
- 3 2 1% transpose

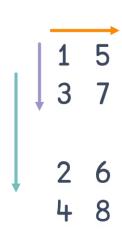

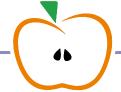

- negate/subtract
- ⊕ (natural) log
- **\dagger** transpose

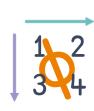

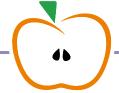

- negate/subtract
- ⊕ (natural) log
- **\dagger** transpose

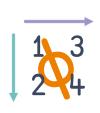

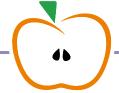

- negate/subtract
- ⊕ (natural) log
- **\dagger** transpose

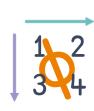

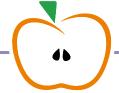

- negate/subtract
- ⊕ (natural) log
- **†** transpose

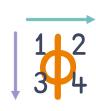

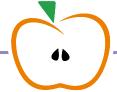

#### Default Left Arg.

- negate/subtract
- ⊕ (natural) log
- **†** transpose

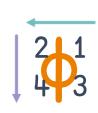

"reverse"

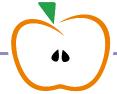

- negate/subtract
- ⊕ (natural) log
- **†** transpose

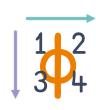

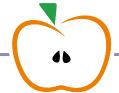

- negate/subtract
- ⊕ (natural) log
- **†** transpose

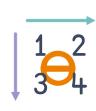

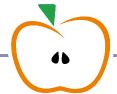

- negate/subtract
- ⊕ (natural) log
- **†** transpose

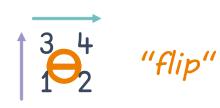

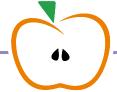

- negate/subtract
- ⊕ (natural) log
- **†** transpose

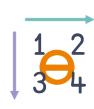

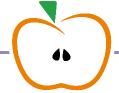

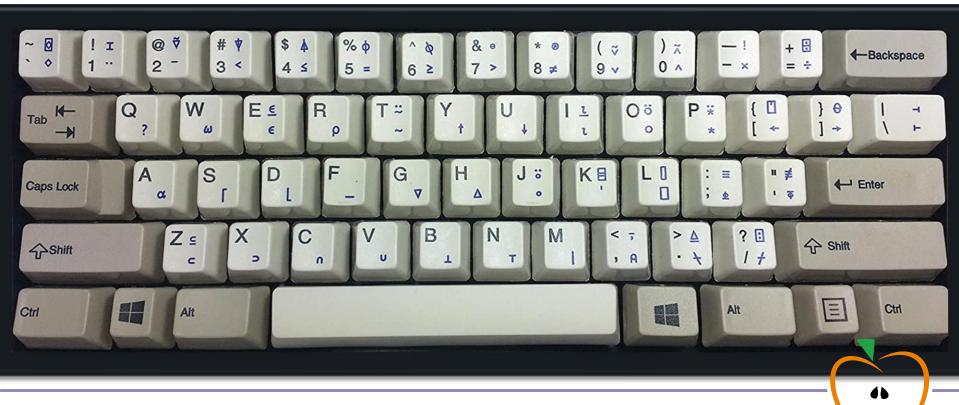

Default Left Arg.

```
! I @ ♥ # ♥ $ $ % φ ^ \ \ \ 2 - 3 < 4 ≤ 5 = 6 ≥ 7 > 8 ≠ 9 ∨
```

**†** transpose

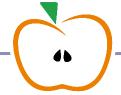

Default Left Arg.

**†** transpose

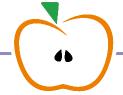

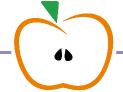

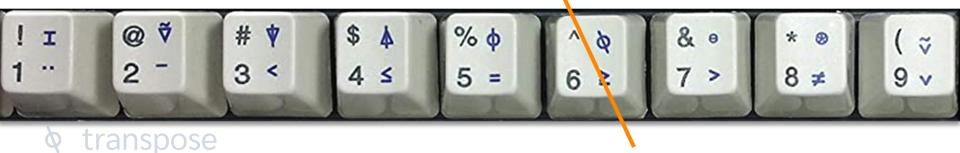

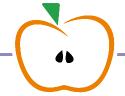

Default Left Arg.

```
! I @ ♥ # ♥ $ $ 6 ≥ 6 ≥ 7 > 8 ≠ 9 ∨
```

**†** transpose

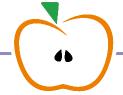

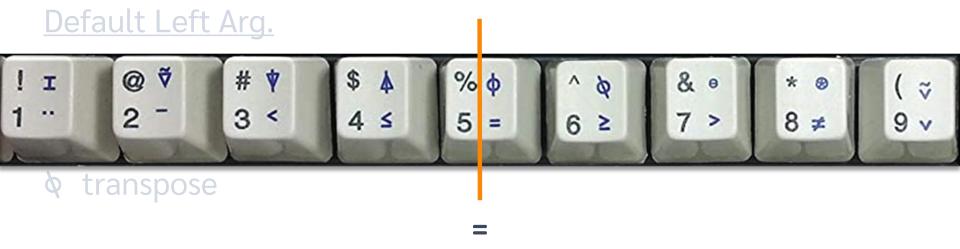

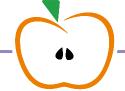

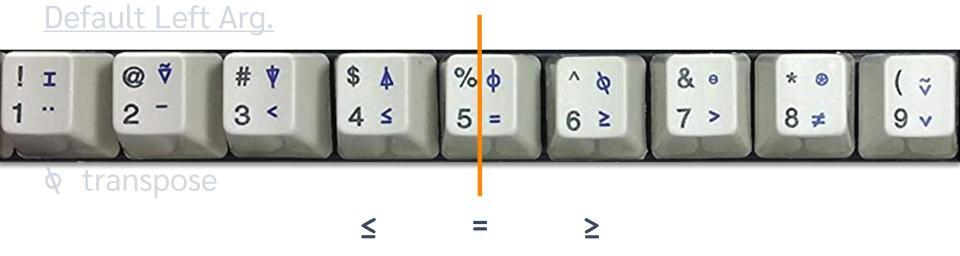

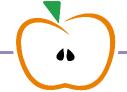

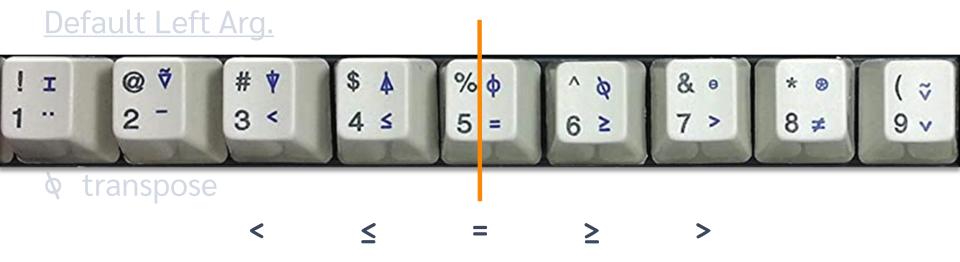

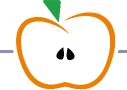

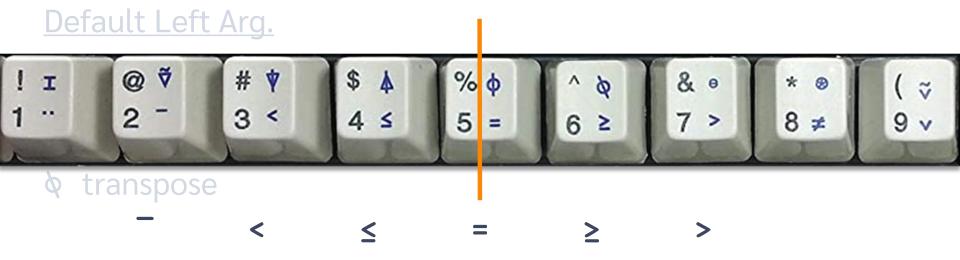

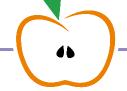

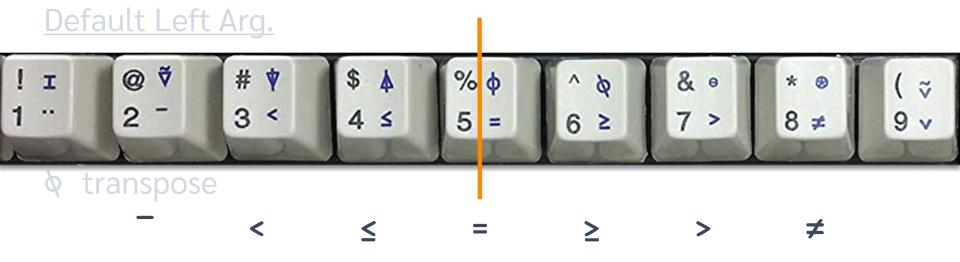

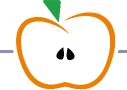

- negate/subtract
- **&** transpose

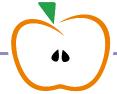

- ↑ mix/take
- ↓ split/drop

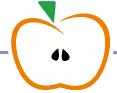

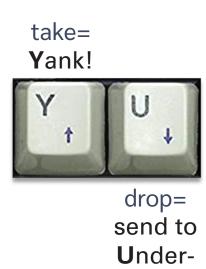

world!

- ↑ mix/take
- ↓ split/drop

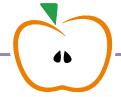

```
↑ (3 1) (2 7)
```

2 7

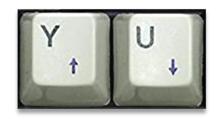

- ↑ mix/take
- ↓ split/drop

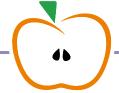

```
1 (3 1) (2 7)
3 1
2 7
```

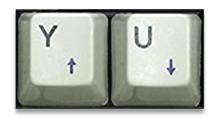

- ↑ mix/take
- ↓ split/drop

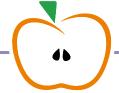

```
1 (3 1) (2 7)
3 1
2 7
```

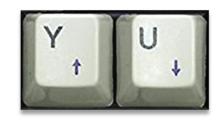

#### Both Fit Glyph

- ↑ mix/take
- ↓ split/drop

Remember what p does?

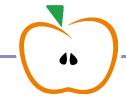

```
1 (3 1) (2 7)
3 1
2 7
```

√2 2ρ3 1 2 7

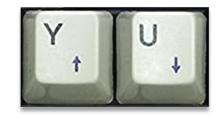

- ↑ mix/take
- ↓ split/drop

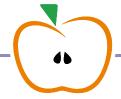

```
1 (3 1) (2 7)
3 1
2 7
```

 $\overrightarrow{\downarrow 2}$   $\overrightarrow{2}$   $\rho 3$  1 2 7

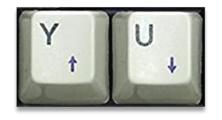

- ↑ mix/take
- ↓ split/drop

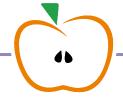

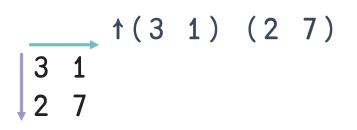

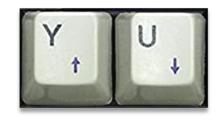

- ↑ mix/take
- ↓ split/drop

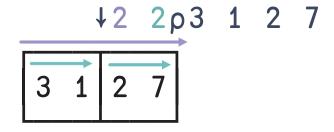

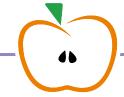

- 1 mix/take
- ↓ split/drop
- € enlist/element

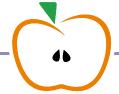

```
\epsilon (3 1) (2 7) \rightarrow 3 1 2 7
```

- 1 mix/take
- ↓ split/drop
- € enlist/element

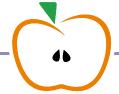

$$\epsilon(3\ 1)\ (2\ 7)$$
 $\rightarrow 3\ 1\ 2\ 7$ 

- 1 mix/take
- ↓ split/drop
- € enlist/element

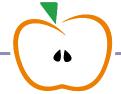

$$\epsilon (3 1) (2 7)$$
 $\Rightarrow 3 1 2 7$ 

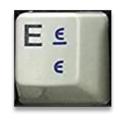

- 1 mix/take
- ↓ split/drop
- € enlist/element

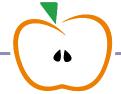

- † mix/take
- ↓ split/drop
- € enlist/element

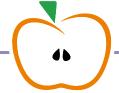

#### How to remember

#### Default Left Arg.

negate/subtract

⊕ (natural) log

**\dagger** transpose

Related Concepts

f up: ceiling/max

L down: floor/min

not: logical/set

shape: query/change

Both Fit Glyph

↑ mix/take

↓ split/drop

€ enlist/element

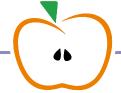

## What you remember from today

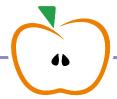